5/21/07 3:41 PM

 $1$  of  $4$ 

Naïve Gaussian Elimination Method University of South Florida United States of America kaw@enq.usf.edu NOTE: This worksheet demonstrates the use of Matlab to illustrate Naïve Gaussian Elimination, a numerical technique used in solving a system of simultaneous linear equations. One of the most popular numerical techniques for solving simultaneous linear equations is Naïve Gaussian Elimination method. The approach is designed to solve a set of n equations with n unknowns,  $[A][X]=[C]$ , where  $[A]$ nxn is a square coefficient matrix,  $[X]$ nxl is the solution vector, and [C]nx1 is the right hand side array. Naive Gauss consists of two steps: 1) Forward Elimination: In this step, the coefficient matrix [A] is reduced to an upper triangular matrix. This way, the equations are "reduced" to one equation and one unknown in each equation. 2) Back Substitution: In this step, starting from the last equation, each of the unknowns is found A simulation of Naïve Gauss Elimination Method follows. Below are the input parameters to begin the simulation. Input Parameters: n = number of equations  $[A]$  = nxn coefficient matrix [RHS] = nx1 right hand side array These are the default parameters used in the simulation. They can be changed in the top part of the M-file  $n=6$  $A =$  $12$  $7e-013$  $\overline{3}$ 6.0007 5 6  $\mathbf{1}$  $7\overline{ }$  $\overline{1}$  $-5$ 9  $\mathsf{R}$  $13$  $12$  $\overline{4}$ 8  $\overline{4}$ 6  $7\overline{ }$  $\overline{\mathbf{3}}$ 1.003 7 5.6 4  $\mathbf{1}$  $\overline{2}$  $\overline{3}$ 5  $\overline{4}$  $\sqrt{6}$  $7^{\circ}$ 5 6  $7\overline{ }$ 5  $\sigma$ 

 $RHS =$ 

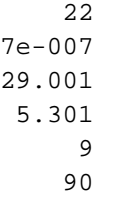

## ---------------------------------------------------

With these inputs,to conduct Naïve Gauss Elimination, Matlab will combine the [A] and [RHS] matrices into one augmented matrix,  $[C](n*(n+1))$ , that will facilitate the process of forward elimination.

 $C =$ 

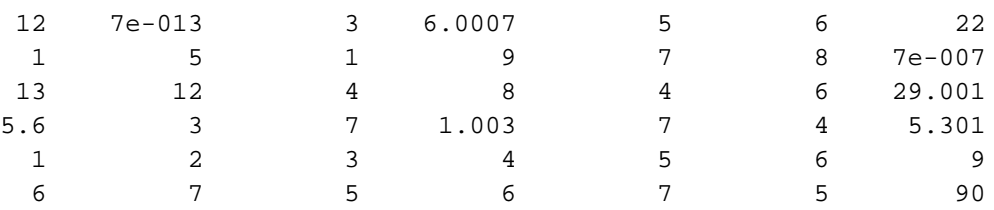

\*\*\*\*\*\*\*\*\*\*\*\*\*\*\*\*\*\*\*\*\*\*\*\*\*\*\*\*\*\*\*\*\*\*Forward Elimination\*\*\*\*\*\*\*\*\*\*\*\*\*\*\*\*\*\*\*\*\*\*\*\*\*\*\*\*\* Forward elimination consists of (n-1) steps. In each step k of forward elimination, the coefficient element of the kth unknown will be zeroed from every subsequent equation that follows the kth row. For example, in step 2 (i.e. k=2), the coefficient of x2 will be zeroed from rows 3..n. With each step that is conducted, a new matrix is generated until the coefficient matrix  $\mathbf{Y}$ is

transformed to an upper triangular matrix. Now, Matlab calculates the upper triangular matrix while demonstrating the intermediate coefficient matrices that are produced for each step k.

================== Step 1 =======================

 $C =$ 

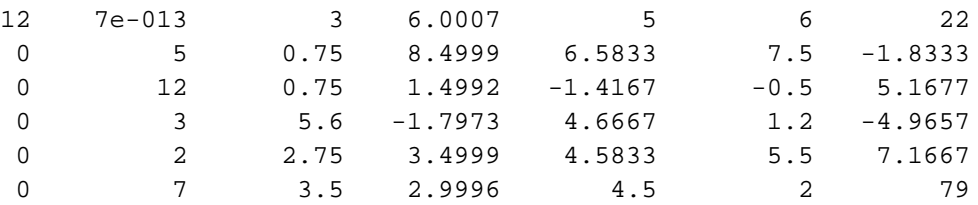

The elements in column #1 below C[1,1] are zeroed

================== Step 2 =======================

 $C =$ 

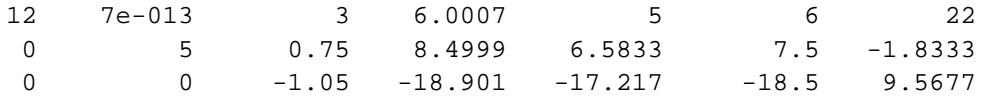

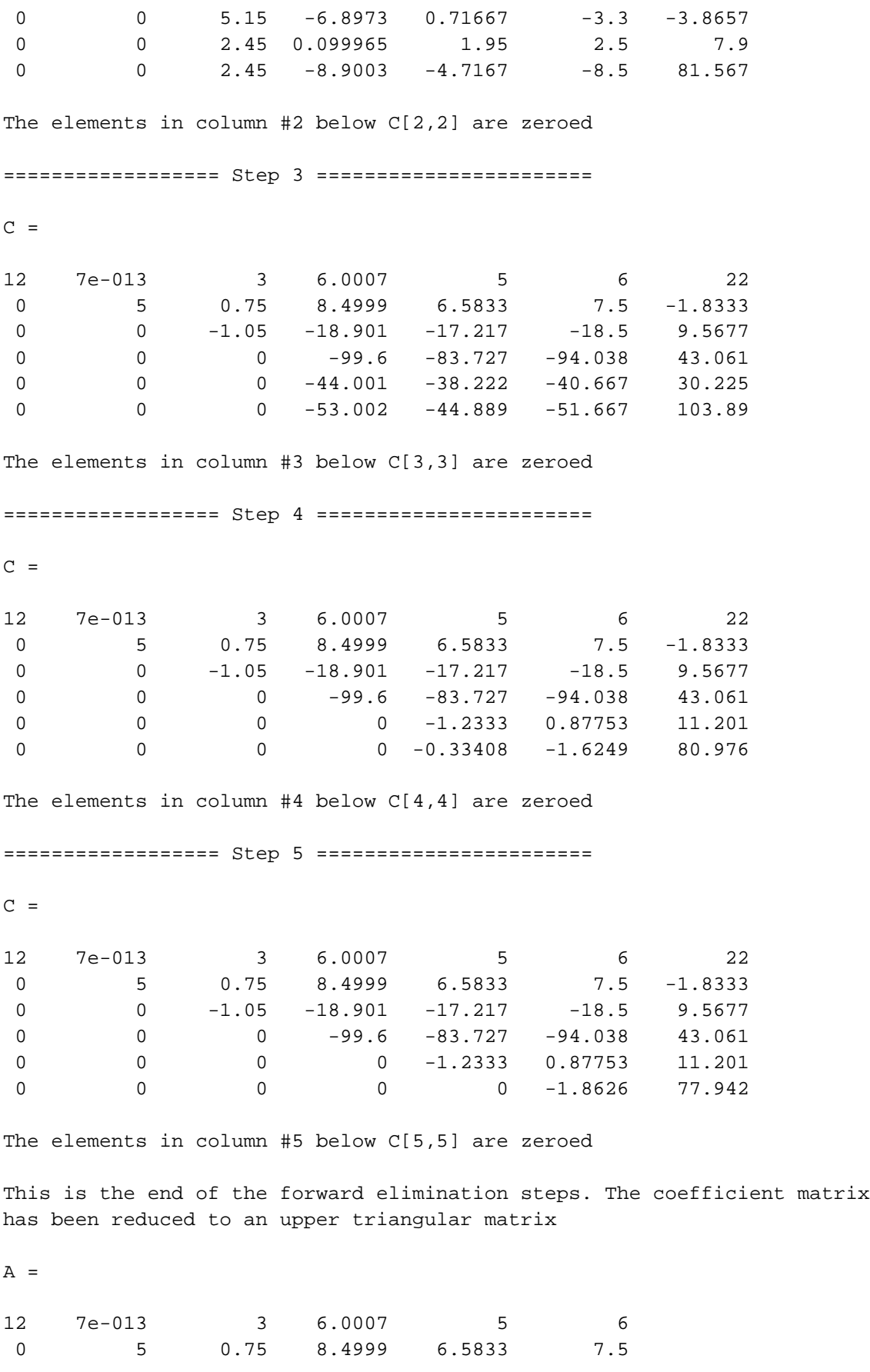

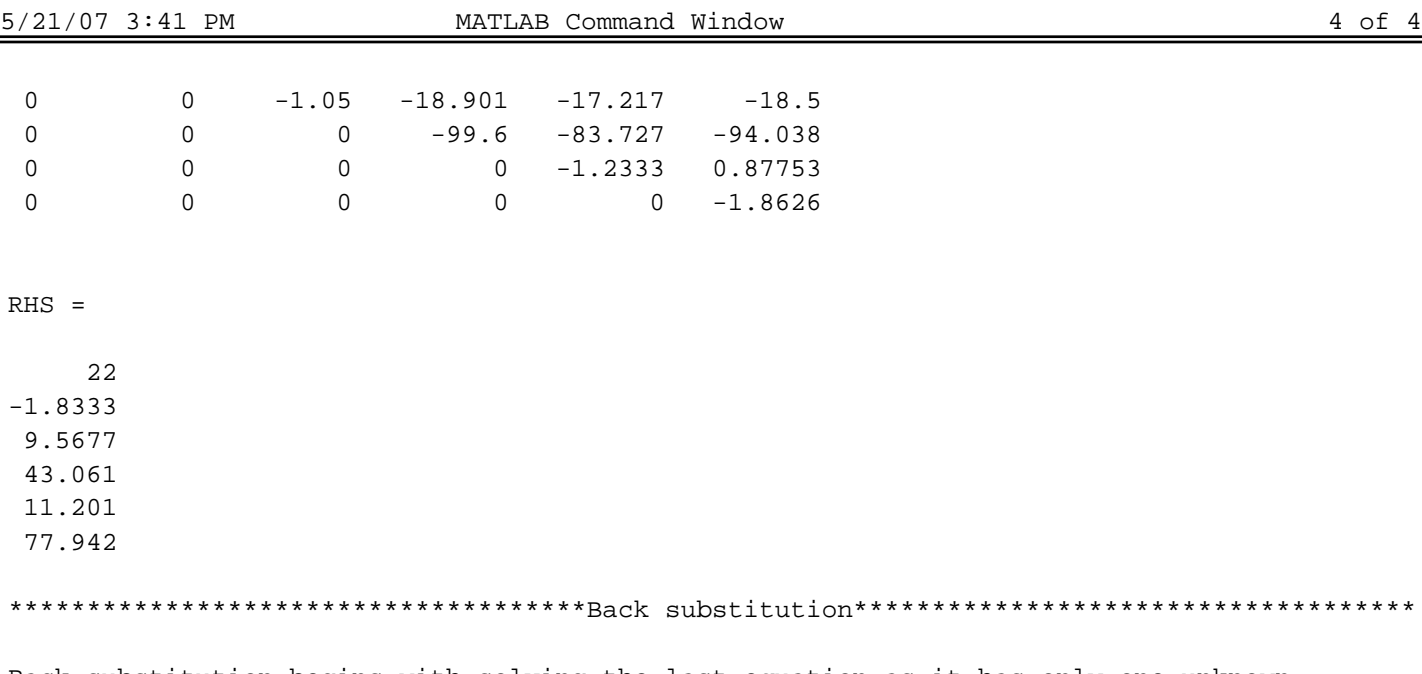

Back substitution begins with solving the last equation as it has only one unknown. The remaining equations can be solved for using the following formula:

 $x[i] = (C[i] - (sum{A[i,j]*X[j]})$ ) /  $(A[i,i]$ 

Using back substitution, we get the unknowns as:

 $X =$ 

 -41.846 -38.858 71.742 73.925 -19.484 -15.409

>>